## ddPCR\_data

## Lars Martin Myhre

2022-07-28

```
library(readr)
library(plyr)
library(dplyr)
library(tidyverse)
library(lme4)
library(sjPlot)
library(glmm)
library(multcomp)
library(emmeans)
library(knitr)
#Importing data from csv-file
rawdata <- read.csv2("C:/Users/larsm/OneDrive/Skrivebord/ddPCR_data/rådata.csv", header=FALSE
)
```

```
#Selecting relevant data rows
data <- rawdata %>% dplyr::select(V2, V3, V4, V5, V7, V14, V15, V16, V25)
#Removing redundant row(first row) and renaming column names to more comprehensible names
data \leftarrow data\left[-c(1),\right]data <- data %>% dplyr::rename("sample" = V2, 
                                 "location" = V3,
                                "comment" = V4,
                                "contry" = V5,
                                "copies per \mu L" = V7,
                                "acceapted droplets" = V14,
                                "positive droplets" = V15,
                                "negative droplets" = V16,
                                "copies per L"= V25)
#Changing desimal sign form comma to period, making it possible for R to read data as numeric
data
data$"copies per µL" <- gsub(",",".", data$"copies per µL")
data$"copies_per_L" <- gsub(",",".", data$"copies_per_L")
#Transforming copy data to numeric. Further, removing triplicates that failed ddPCR, and nega
tive + positive controls from ddPCR (all of which were marked with "lab" in location to make
 it easier to remove in R).
field data <- data %>% dplyr::mutate(`copies per µL` = as.numeric(`copies per µL`)) %>%
   dplyr::mutate(`copies_per_L`= as.numeric(`copies_per_L`)) %>% 
   dplyr::mutate(sample = as.numeric(sample)) %>% 
  drop na(`copies per µL`) %>%
   dplyr::filter(!location == "lab")
```

```
#Separating data that are useful for plots that will be merged in to a data set for means lat
er
additional_data <- field_data %>% dplyr::select(sample, location, contry, comment)
additional_data <- distinct(additional_data)
```

```
#Calculating means for all lab-triplicates and merging with useful data
field_data_mean <- field_data %>% 
   group_by(sample) %>% 
   dplyr::summarise(across(`copies_per_L`, mean)) %>% 
   merge(additional_data)
```
*#Personal preference to investigate data* hist(log(field\_data\_mean\$copies\_per\_L))

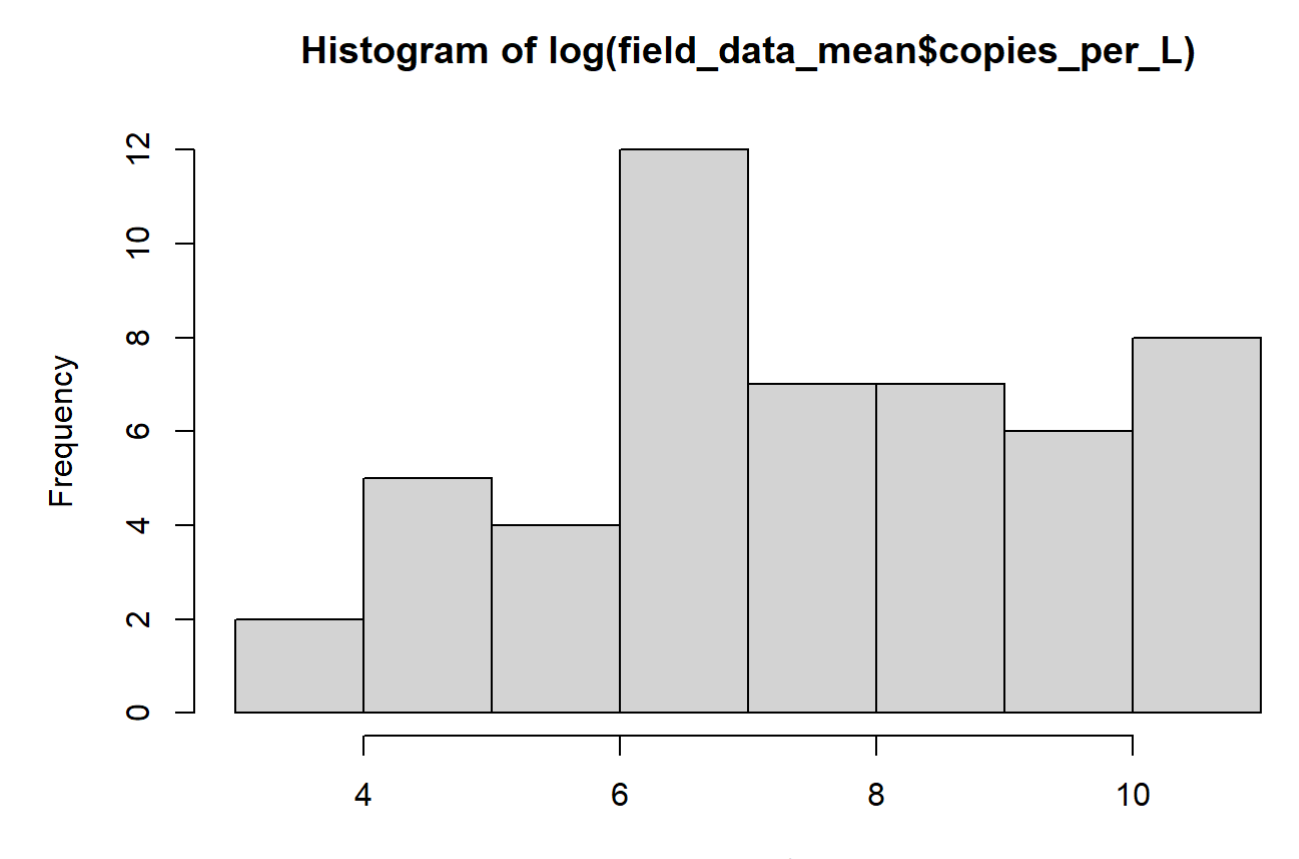

log(field\_data\_mean\$copies\_per\_L)

```
#Creating a box-plot for all stations to visualize the differences between stations. The stat
ions were reordered in increasing signal becuase this was the easiest way to sort them by con
try. 
plot data <- field data mean %>% filter(!comment == "field control", !comment == "field contr
ol1") %>% 
 mutate(sampleID = paste0(location, ", cont) )
p1 <- ggplot(plot_data) +
 geom boxplot(aes(x= reorder(location, copies per L), y= copies per L, color= contry)) +
  labs(y= "Copies/L", x= "Location", color= "Country") + 
 theme(axis.text.x = element\_text(name = 90))
p1
```
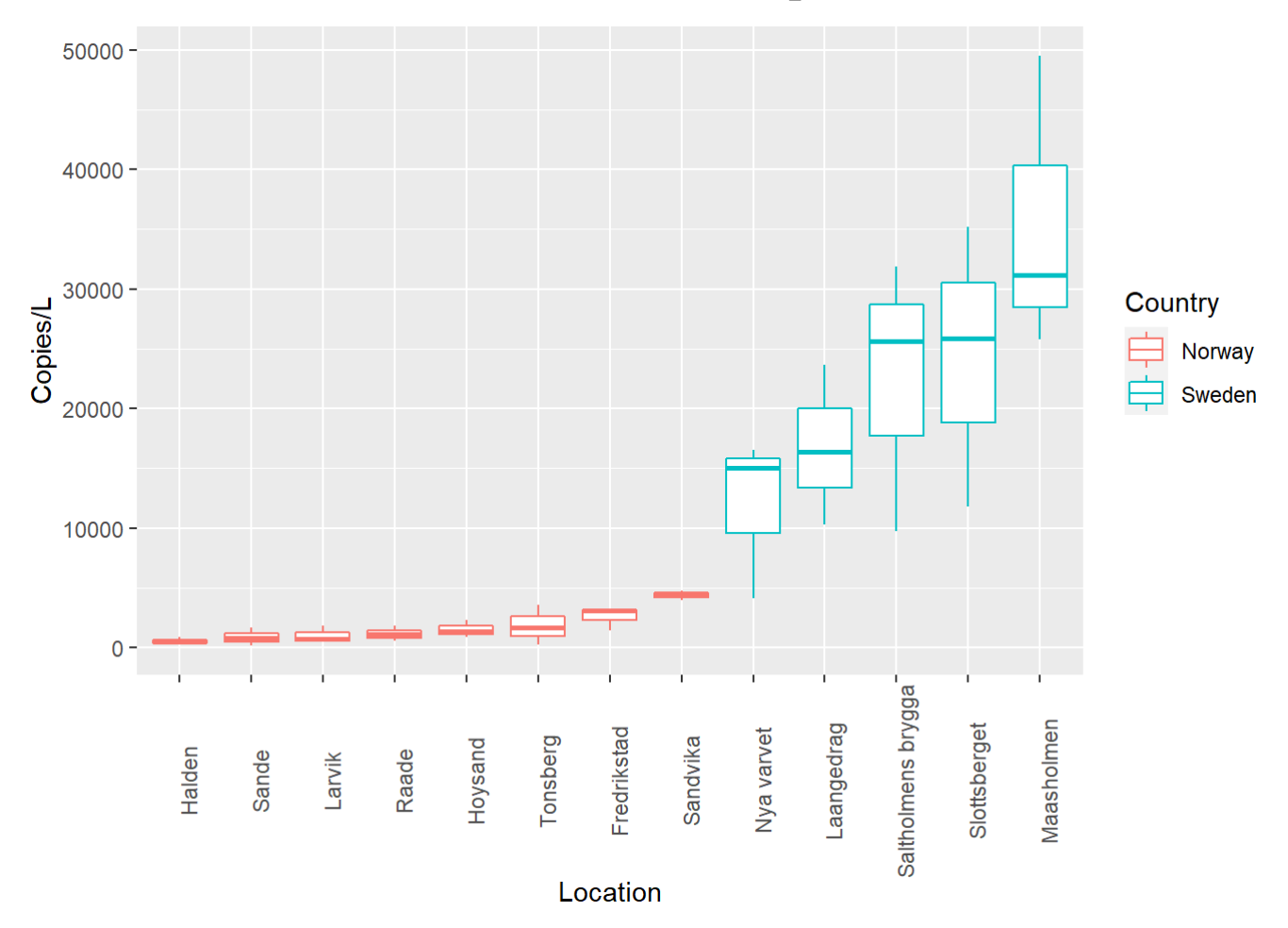

```
#Seperating controls from samples to 
control <- field_data_mean %>% filter(!comment == "1") %>% filter(!comment == "2") %>% filter
(!comment == "3")
control$"comment" <- gsub("field control","cont.", control$"comment")
control$"comment" <- gsub("cont.1","cont.", control$"comment")
control <- control %>% mutate(sampleID = paste0(location, "_", comment))
#Seperating sample from controls
no control <- field data mean %>% filter(!comment == "field control") %>% filter(!comment ==
"field control1")
no_control$"comment" <- gsub("1","samp", no_control$"comment")
no control$"comment" <- gsub("2","samp", no control$"comment")
no_control$"comment" <- gsub("3","samp", no_control$"comment")
no control <- no control %>% mutate(sampleID = paste0(location, " ", comment))
#Merging data
all <- bind rows(control, no control)
```

```
p2 \leftarrow ggplot(all) +geom boxplot(aes(x= reorder(location, copies per L), y= copies per L, color= comment)) +
  labs(y= "Copies/L", x= "Location", color= "comment") +theme(axis.text.x = element text(angle = 90))
p2
```
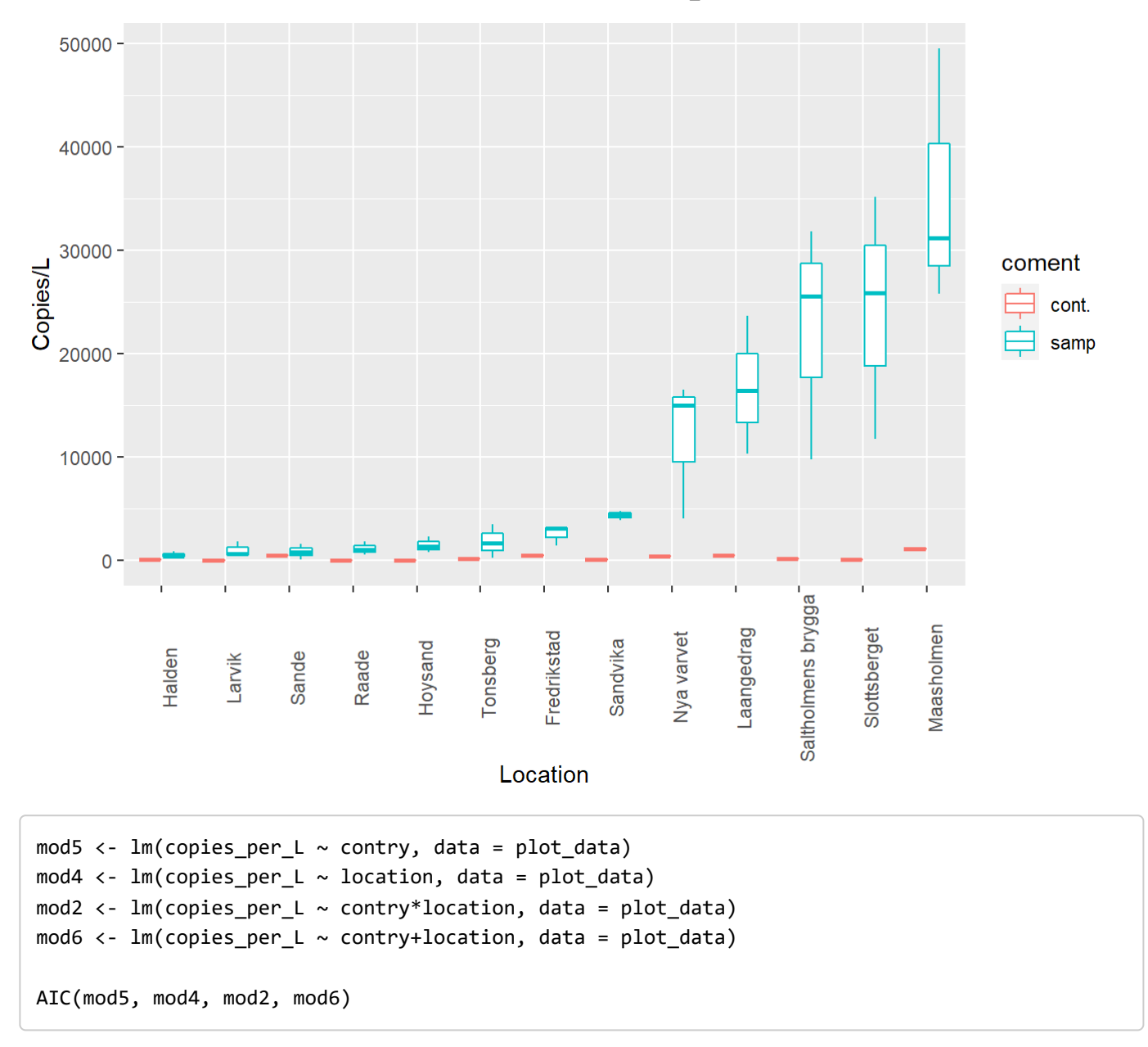

## df AIC ## mod5 3 809.4425 ## mod4 14 805.5179 ## mod2 14 805.5179 ## mod6 14 805.5179

*# Although "mod5" showed a higher value, this does not test significance between locations. "Mod5" will only be able to show significance between Norway and Sweden. The other models sh ow the same amounts, and it is logical to use "mod2" since this tests for significance betwee n all stations.* kable(anova(mod2), digits = 10)

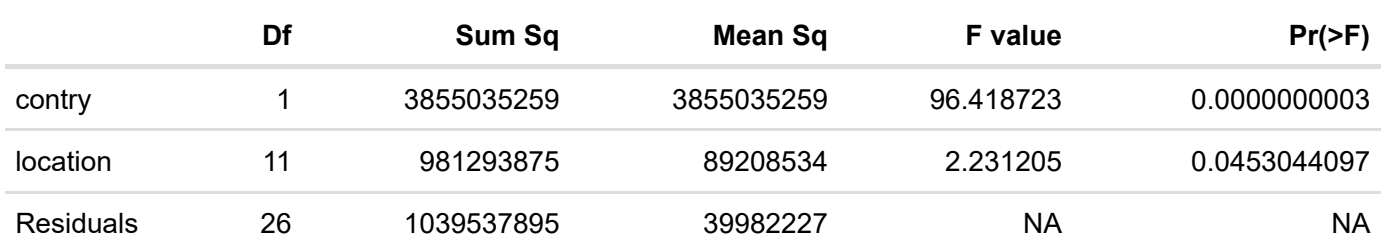

*# The ANOVA show significance between both countries and locations. "emmeans()" will list the significance between all the locations.* emmeans(mod2, pairwise ~ location) *#Post Hoc test*

## NOTE: A nesting structure was detected in the fitted model: ## location %in% contry

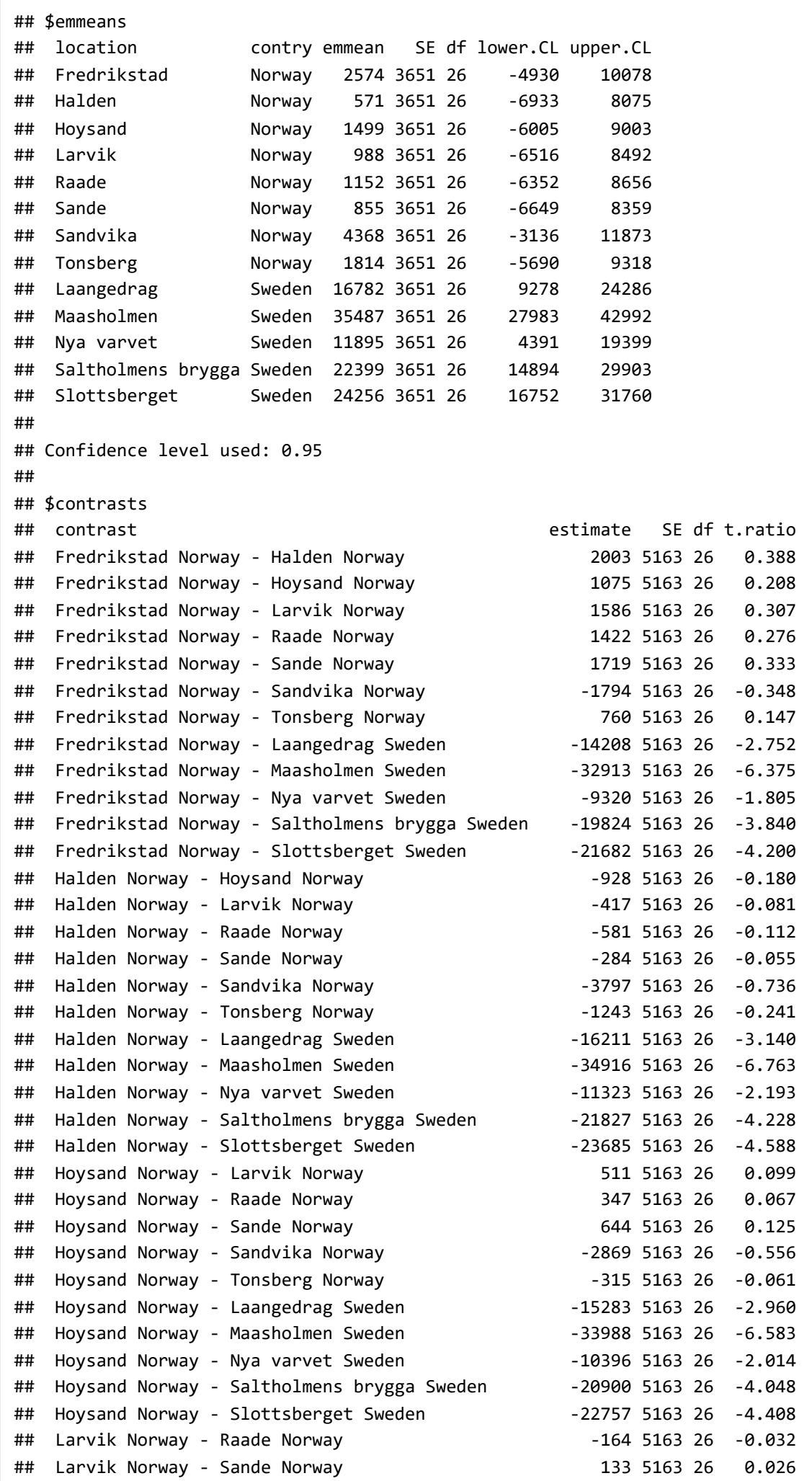

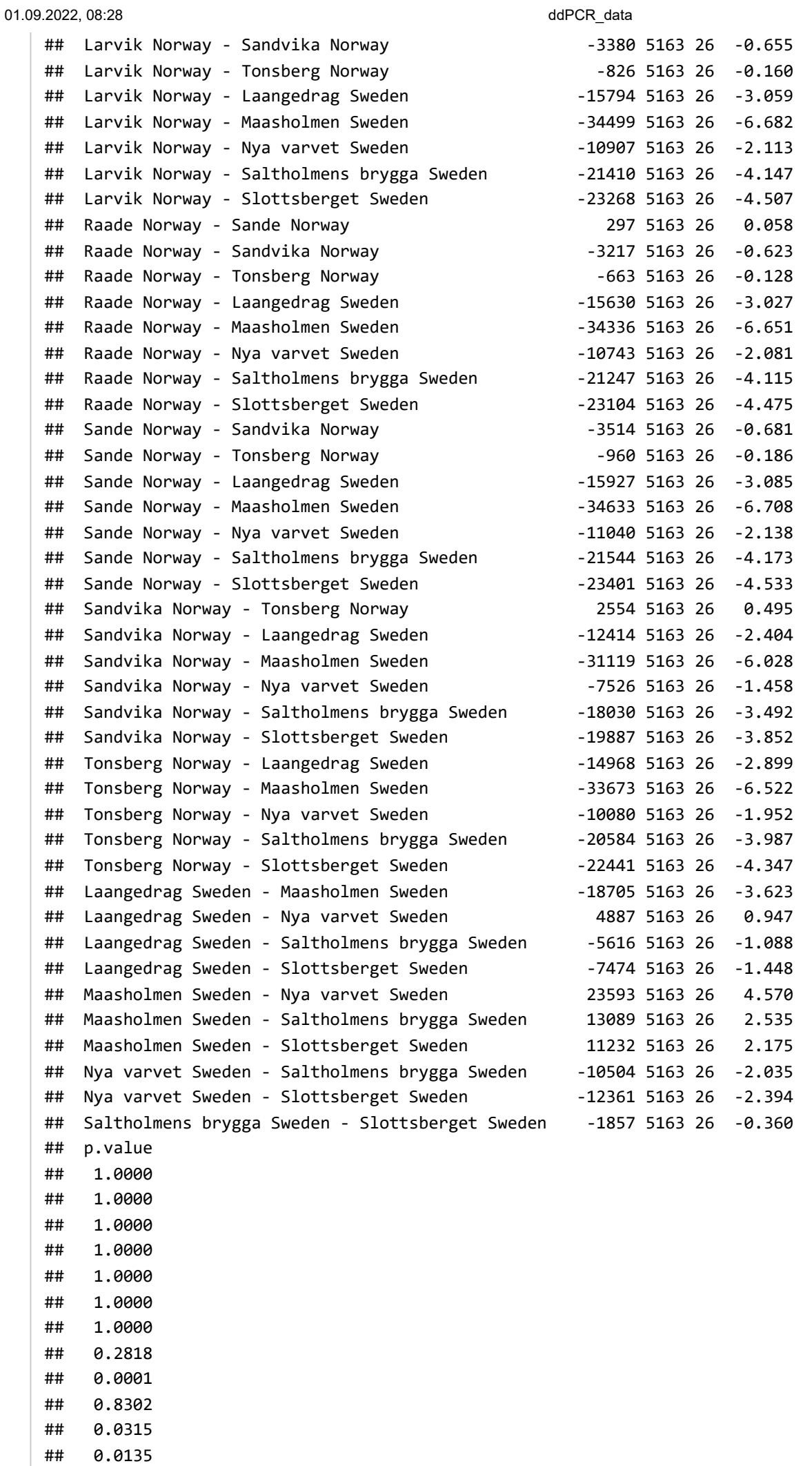

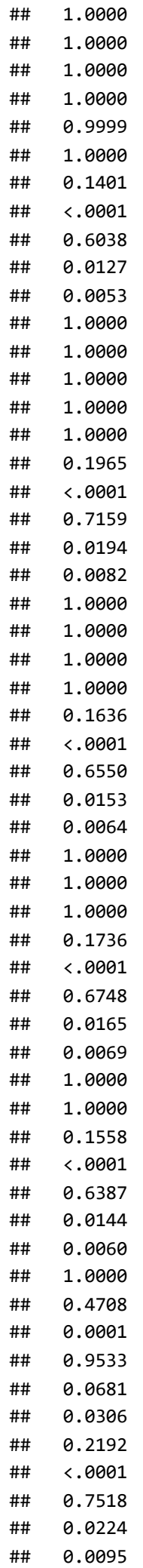

```
01.09.2022, 08:28 ddPCR_data
```
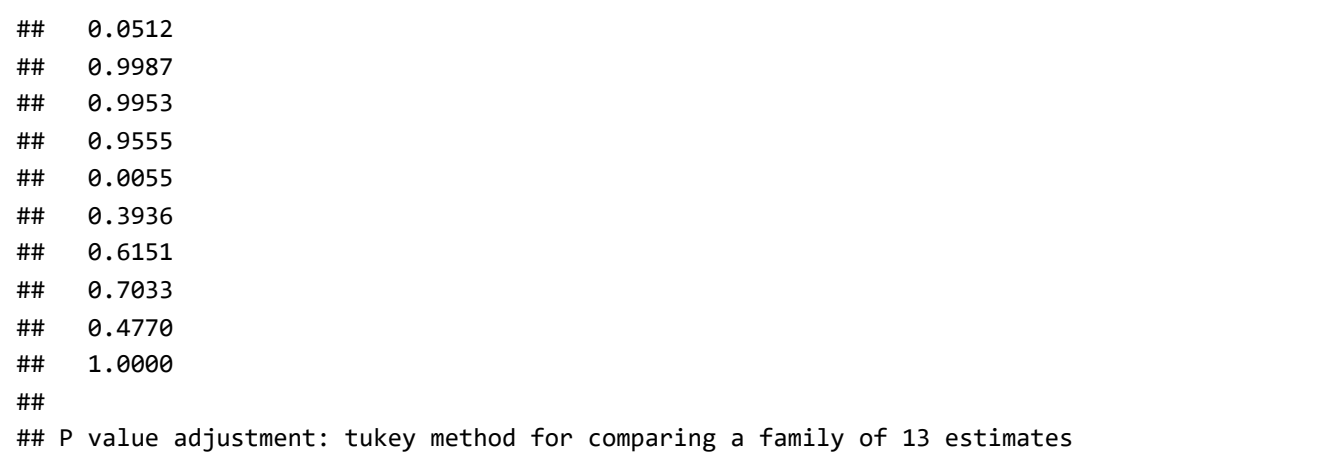

 $tab_{model(mod2, file} = "mod2.doc")$ 

```
## Warning: Model matrix is rank deficient. Parameters locationSlottsberget,
## contrySweden:locationHalden, contrySweden:locationHoysand,
## contrySweden:locationLarvik, contrySweden:locationLaangedrag,
## contrySweden:locationMaasholmen, contrySweden:locationNya varvet,
## contrySweden:locationRaade, contrySweden:locationSaltholmens brygga,
## contrySweden:locationSande, contrySweden:locationSandvika,
## contrySweden:locationSlottsberget, contrySweden:locationTonsberg were
## not estimable.
```
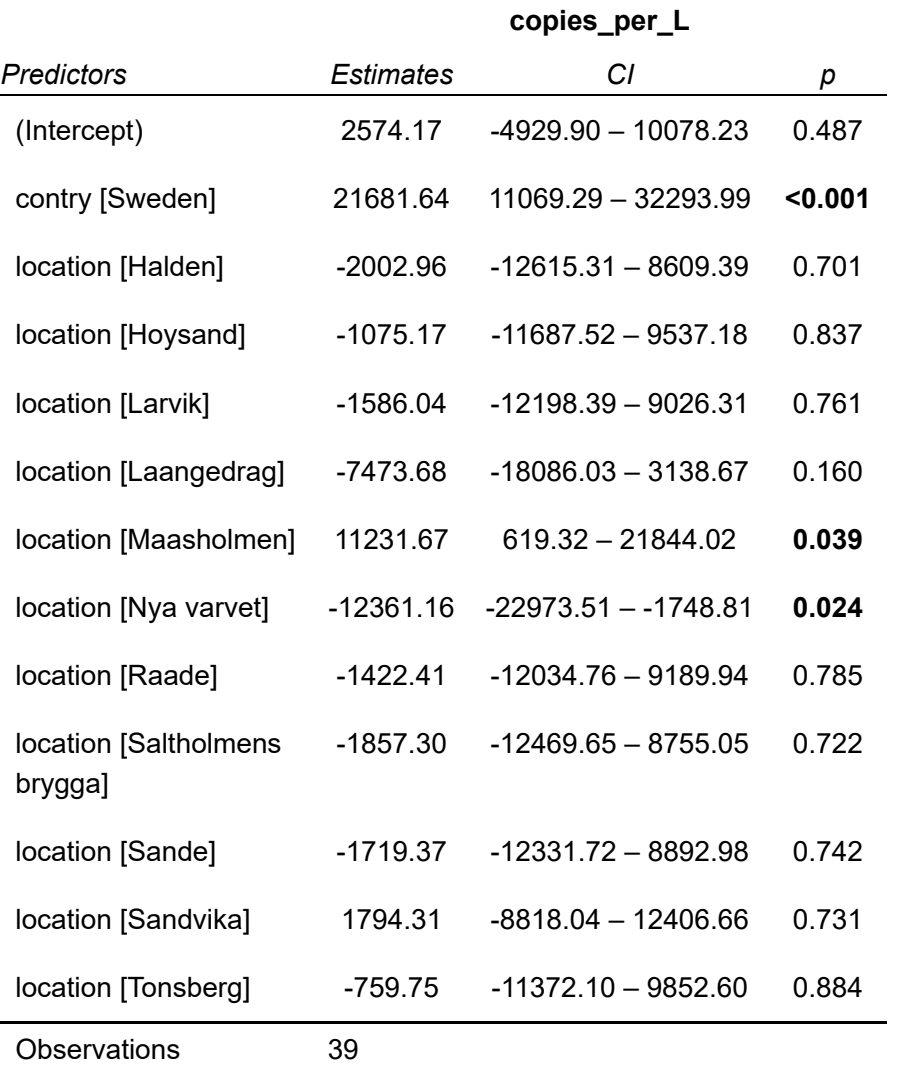

 $R^2 / R^2$  adjusted 0.823 / 0.741

file:///C:/Users/larsm/OneDrive/Skrivebord/ddPCR\_data/Data\_ddPCR/markdown-ddPCR.html 9/11

```
mean_data_norway <- field_data_mean %>% filter(contry =="Norway")
mean_data_norway$"comment" <- gsub("field control1","field control", mean_data_norway$"commen
t")
mean data norway$"comment" <- gsub("1","samp", mean data norway$"comment")
mean data norway$"comment" <- gsub("2","samp", mean data norway$"comment")
mean_data_norway$"comment" <- gsub("3","samp", mean_data_norway$"comment")
control_norway <- mean_data_norway %>% filter(comment == "field control") %>% 
  mutate(sampleID = "field control")
sample norway <- mean data norway %>% filter(!comment == "field control") %>%
 mutate(sampleID = paste@(location, "", comment))mean data norway <- bind rows(control norway, sample norway)
mod nor1 <- lm(copies per L ~ sampleID, data = mean data norway)
anova(mod_nor1)
```

```
## Analysis of Variance Table
## 
## Response: copies_per_L
## Df Sum Sq Mean Sq F value Pr(>F) 
## sampleID 8 46566387 5820798 10.765 3.581e-06 ***
## Residuals 23 12436188 540704 
## ---
## Signif. codes: 0 '***' 0.001 '**' 0.01 '*' 0.05 '.' 0.1 ' ' 1
```
 $kable(anova(mod_nor1), digits = 6)$ 

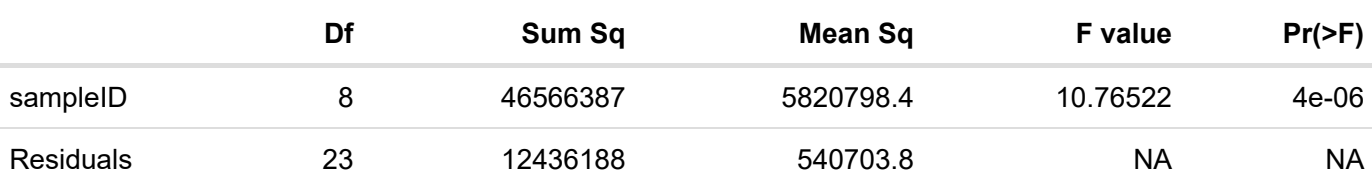

summary(mod\_nor1)

```
## 
## Call:
## lm(formula = copies_per_L ~ sampleID, data = mean_data_norway)
## 
## Residuals:
## Min 1Q Median 3Q Max 
## -1584.9 -214.2 -79.2 333.6 1708.5 
## 
## Coefficients:
## Estimate Std. Error t value Pr(>|t|) 
## (Intercept) 179.5 260.0 0.691 0.49677 
## sampleIDFredrikstad samp 2394.6 497.8 4.810 7.47e-05 ***
## sampleIDHalden_samp 391.7 497.8 0.787 0.43943 
## sampleIDHoysand samp 1319.5 497.8 2.651 0.01429 *
## sampleIDLarvik_samp 808.6 497.8 1.624 0.11794 
## sampleIDRaade_samp 972.2 497.8 1.953 0.06309 . 
## sampleIDSande_samp 675.3 497.8 1.356 0.18812 
## sampleIDSandvika samp 4189.0 497.8 8.415 1.78e-08 ***
## sampleIDTonsberg samp 1634.9 497.8 3.284 0.00325 **
## ---
## Signif. codes: 0 '***' 0.001 '**' 0.01 '*' 0.05 '.' 0.1 ' ' 1
## 
## Residual standard error: 735.3 on 23 degrees of freedom
## Multiple R-squared: 0.7892, Adjusted R-squared: 0.7159 
## F-statistic: 10.77 on 8 and 23 DF, p-value: 3.581e-06
```
tab\_model(mod\_nor1, file = "norway\_control.doc")

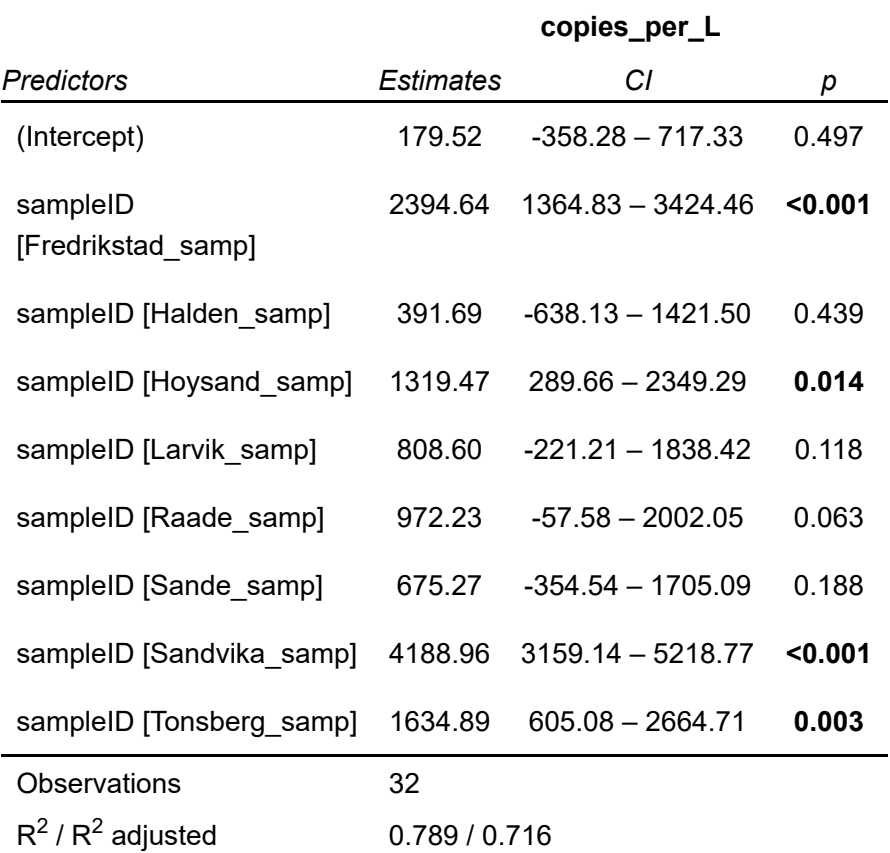